## Γράψτε ένα πρόγραμμα για τη μέτρηση των πρισμάτων

## Ονοματεπώνυμο μαθητών

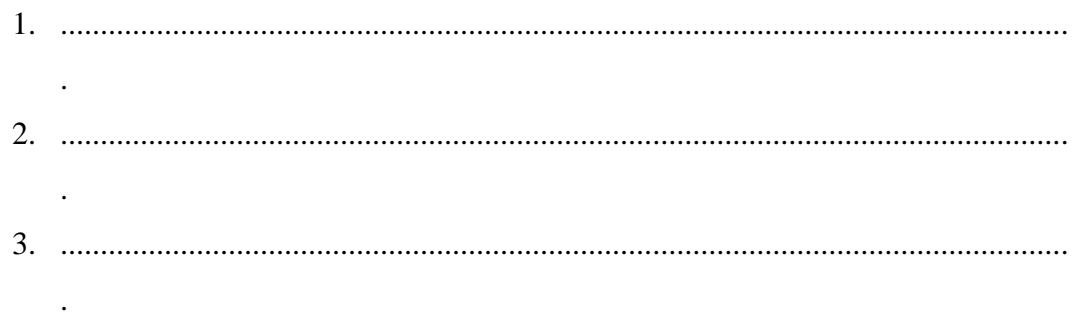

## Ημερομηνία: / /

*Το παρακάτω πρόγραμμα σχεδιάζει το πρίσμα της διπλανής εικόνας .*

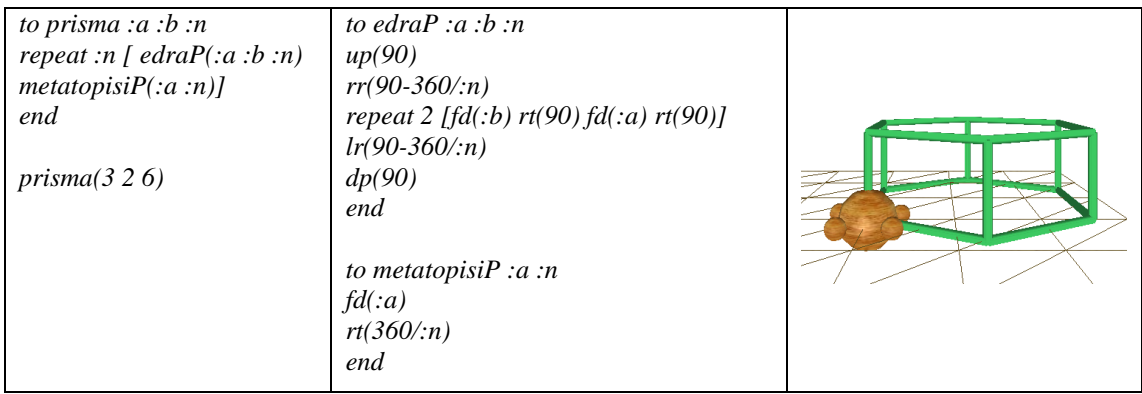

- *Μπορείτε να εξηγήσετε τον ρόλο κάθε εντολής στη σχεδίαση του πρίσματος;*
- *Μπορείτε να γράψετε ένα πρόγραμμα ώστε στο παράθυρο «Έξοδος μηνυμάτων» να εμφανίζονται:* 
	- o *Το εμβαδόν της βάσης;*
	- o *Το εμβαδόν της παράπλευρης επιφάνειας;*
	- o *Ο όγκος του πρίσματος;*